**Multi-scale 2D Temporal Network**: The Multi-scale 2D Temporal Network takes an the basic video and text representation as input, and outputs  $N_s \times K$ segment proposals and corresponding alignment scores.  $N_s$  is the number of scales, and  $K$  is the number of selected segment proposals in each scale. **Multi-scale 2D temporal feature map**: Multi-scale temporal sampling on the untrimmed video  $V = \{v_i\}_{i=1}^{N_v}$ . Specifically, we first segment it into small video clips. Each video clip consists of  $T$  frames. Then, we repeatedly sample the video clips with  $N_s$  intervals. After j-th sampling, we get  $N_j$  video clips, and the original video would be converted to  $V = \left\{S_i^j\right\}_{i=1, j=1}^{N_j, N_s}$ , where  $S_i^j$ j  $\left\{S_i^j\right\}_{i=1}^{N_j,N_s}$ , where  $S_i^j$  is the sampled **Extract CONDUME: Extracted Feature CONDUME:** The Multi-scale 2D Temporal Network: The Multi-scale 2D Temporal Network<br>Multi-scale 2D Temporal Network: The Multi-scale 2D Temporal Network<br>takes an the basic video and te  $N_{\rm v}$   $\bf C}$  $i$   $\int$   $i=1$   $\cdot$   $\cup$   $P^{\mathcal{C}}$ Video Caption<br> **i** *Module*<br> **i** *Module*<br> **i** *Module***<br>
<b>i** *Module*<br> **i** *Weber <i>Weberand***</del><br>
<b>i** *V* **i** *i v i i v i v i v v i v v i v v v v*  $=\{v_i\}_{i=1}^{N_v}$  . Sp  $,N_{\overline{s}}$ scores. *l*<br>scores. *l*<br>de tempo<br>t segmen<br>1, we rep<br>, we get<br> $\sum_{j,N_s}^{N_s}$  when<br>NN features *n* as input score:<br> *n* score:<br> *n* scale ten:<br> *nst* segn<br> *hen*, we<br> *ng*, we<br> *i*  $\bigcup_{i=1, j=1}^{N_j, N_s}$  W<br> *CNN* fe *is* is the number of<br>*i* scores.  $N_s$  is the number of<br>proposals in each scale.<br>cale temporal sampling on the<br>st segment it into small video<br>en, we repeatedly sample the<br>g, we get  $N_j$  video clips, and<br> $N_j, N_s$ , where  $S_i$  $=\left\{S_i^j\right\}_{i=1}^{N_j,N_s}$ ecifically,<br>
of *T* fram<br>
fter j-th s<br>
verted to *V*<br>
the deep<br>
s  $\bigcup_{i=1, j=1}^{N_j, N_S}$  . To poral Network<br>
butputs  $N_s \times K$ <br>
the number of<br>
ch scale.<br>
ampling on the<br>
to small video<br>
dly sample the<br>
ideo clips, and<br>
is the sampled<br>
f each clip as<br>
representation,<br>
with  $d_v$  output<br>
inal 3D feature<br>
ure of moment<br> **EXECUTE:**<br>
Framework and outputs  $N_s \times K$ <br>  $N_s$  is the number of<br>
in each scale.<br>
oral sampling on the<br>
t it into small video<br>
oeatedly sample the<br>  $N_j$  video clips, and<br>
re  $S_i^j$  is the sampled<br>
are of each clip as<br>
pac **The Example 12** is the Hadam of  $f^s$ ,  $f^s$ ,  $f^s$ ,  $f^s$ ,  $f^s$ ,  $f^s$ ,  $f^s$   $f^s$   $f^s$   $f^s$   $f^s$   $f^s$   $f^s$   $f^s$   $f^s$   $f^s$   $f^s$   $f^s$   $f^s$   $f^s$   $f^s$   $f^s$   $f^s$   $f^s$   $f^s$   $f^s$   $f^s$   $f^s$   $f^s$   $f^s$   $f$ 

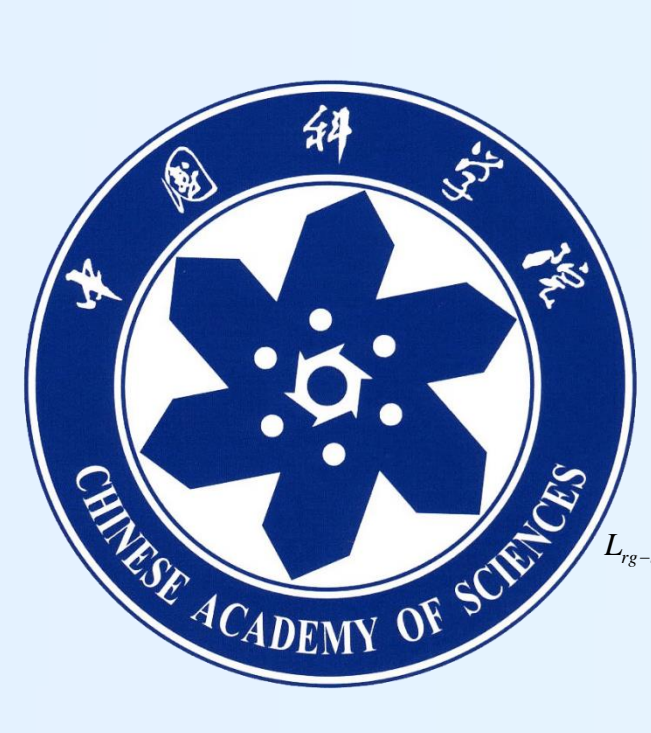

# **Multi-scale 2D Representation Learning for weaklysupervised moment retrieval** 1 1 Alti-scale<br>Alti-scale<br>Alti, Rui V *j j j j* Multi-sca *s s s j s j s j s j s j s j s j s j s j s j s j s j s j s j s j s j s j s j s j s j s j s j s j s j s j s j L y p y p N K* **Multi-scale 2D Representation Learning for weal<br>Supervised moment retrieval<br>Ding Li, Rui Wu, Yongqiang Tang, Zhizhong Zhang, Wensheng Zhang, Thizhong Zhang, Wensheng Zhang<br>Institute of Automation, Chinese Academy of Scien**

**Problem Definition**: Given a video denoted as  $V = {v_i}_{i=1}^{Nv}$  $N_{v}$ and a sentence  $T = \{t_i\}_{i=1}^L$  as text query, we aim to automatically retrieve the most relevant video segment according to the query.  $N_{\nu}$  is the number of the frames of the video, and  $L$  is the length of the sentence. Specifically, we can get the bestmatched moment  $M = \{\tau_s, \tau_e\}$ , where  $\tau_s, \tau_e$  are the indices of start and end frame respectively. Note that there is no need to have access to the temporal

boundary annotations of video moments in the training time. **Basic Video and Text Representation**: We first split the whole video into several video clips, then each video clip would be used as the input of a pretrained 3D CNN model. The text encoder includes the word embedding and LSTM network. We use GloVe word2vec model to extract the word embedding of each word in the input sentence. We utilize the multiple fixed intervals to sample frames from the original video, which facilitates the construction of the multiscale 2D map. The spatiotemporal feature are extracted by the pre-trained 3D CNN model, and then passed through a fully-connected layer with  $d_v$  output channels. The final text feature are extracted as  $f^T \in R^{L \times d^T}$ *,* which encodes the input text query. **Example 12**<br> **Example 12**<br> **Example 12**<br> **Example 12**<br> **Example 12**<br> **Example 12**<br> **Example 12**<br> **Example 12**<br> **Example 12**<br> **Example 12**<br> **Example 12**<br> **EXAMPLE 12**<br> **EXAMPLE 12**<br> **EXAMPLE 12**<br> **EXAMPLE 12**<br> **EXAMPLE 12** *L* is the length of the sentence<br>coment  $M = \{r_s, r_e\}$ , where  $r_s$ <br>cectively. Note that there is no transmitted to the transmittations of video moments<br>and Text Representation: We conclude the solid position and Text Repr **Example 12**<br> **Example 12**<br> **Example 12**<br> **Example 12**<br> **Example 12**<br> **Example 16**<br> **Example 16**<br> **Example 16**<br> **Example 16**<br> **Example 16**<br> **Example 16**<br> **Example 16**<br> **Example 17**<br> **Example 17**<br> **Example 17**<br> **Example 17** the length of the sentence. Specified<br>the length of the sentence. Specified<br>the  $M = \{r_s, r_e\}$ , where  $r_s, r_e$  are the<br>levely. Note that there is no need to helion<br>actions of video moments in the trai<br>actions of video momen **Solution**<br>
Solution as  $V = \{v_i\}_{i=1}^{N_p}$  and a sententially retrieve the most relevant<br>
solution of the frames of the frames of the number of the number of the number of the frames of specifically, we can get the bede t **Initial on St**. Bassic Representations<br> **Example 18** we aim we adventuate why we aim we are the streamed by the model weak the model of the secondary weak in the secondary weak in the secondary weak that there is the bes **DD 36. Bassic Representations**<br>
video denoted as  $V = \{v_i\}_{i=1}^{n_1}$  and a sentence<br>
inn to automatically retrieve the most relevant<br>
enguy,  $N_n$  is the number of the frames of the<br>
enguy,  $N_n$  is the number of the frame For weakly-<br>
sheng Zhang<br>
Sheng Zhang<br>
Sheng Zhang<br>
Sheng Zhang<br>
Sheng Zhang<br>
Sheng Zhang<br>
Sheng Zhang<br>
Sheng Asia (Representations and the start of the synthesis of the synthesis of the synthesis of the synthesis of the lenoted as  $V = \{v_i\}_{i=1}^{N_a}$  and a<br>automatically retrieve the most<br>automatically retrieve the most<br> $w_i$ ,  $W_a$  is the number of the frame<br>tence. Specifically, we can get<br> $v_i$ ,  $w_a$  is the number of the frame<br>notice of  $v_s$ **nition:** Given a video denoted as  $V = \{v_i\}_{i=1}^{N_x}$  and a sen<br>
text query, we am to automatically tertinee the most relations<br>
text due of a decrease specifically tertinee the most relations<br>
the length of the eigenve **right for the section of the section of the section of the section of the section of the section of the section of the section of the section of the section of the section of the section of the section of the section of** 

## Introduction

#### Query: A person is eating a sandwich.

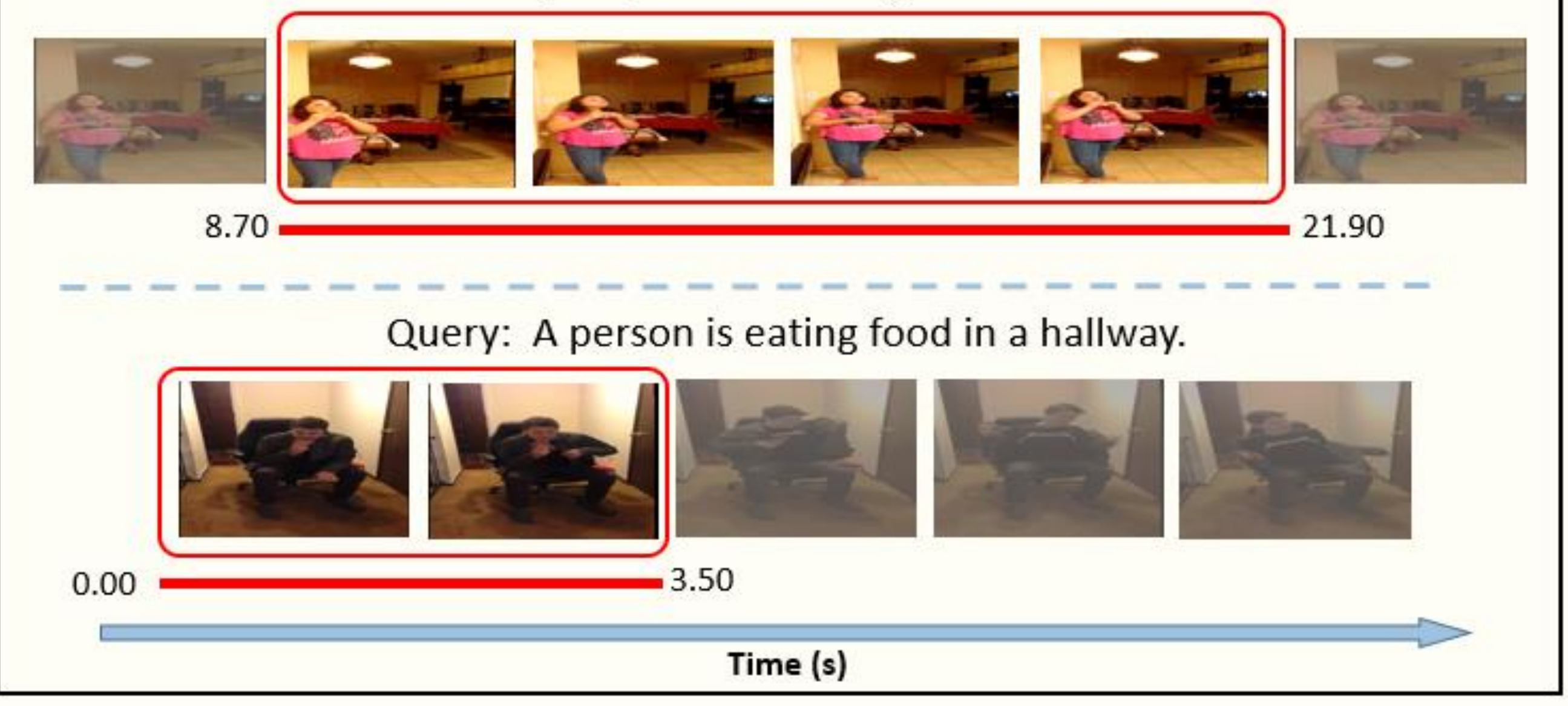

**Motivation**: First, most existing weakly-supervised methods resort to projecting the text features and video features of moment candidates into some learned unified space, and then calculate the alignment score of candidates with text query, the larger score indicates the higher probability to be the result. However, these methods process each moment candidate individually, thus the relations between video moments are inevitably neglected. Second, the present weakly-supervised moment retrieval methods generally overlook the fact that the variance of temporal scale of video moments is also an important influence factor for moments localization.

## **Multi-scale 2D Representation Learning**

**Framework of Multi-scale Representation Learning for weakly-supervised moment retrieval**

Conclusion

In this work, we focus on the task of video moment retrieval without manually labelling the start and end time points of moments in training. We address the motivation of considering the various temporal scale of moment candidates as well as the temporal relations between, and propose a multiscale 2D representation learning method, including multi-scale 2D temporal network and weakly-supervised moments evaluation module with RG-BCE loss. The multi-scale 2D temporal map could generate more precise moment candidates with various temporal scales, and moment-to-text reconstruction facilitate the weakly-supervised training in moments evaluation. Experiment results on the Charades-STA and ActivityNet Captions datasets demonstrated the effectiveness and superiority of our proposed approach.

## Moments Evaluation Module

#### **Moments Caption:**

Observing that the only annotation of this task is the text query, we design the caption module and make the whole model trainable.

#### **Moments Evaluation**:

Owing to the lack of temporal boundary annotations, we are not able to compute the tIoU between moment candidates and truly-matched moments. Thus, we generate the pseudo labels for further training of the evaluation module.

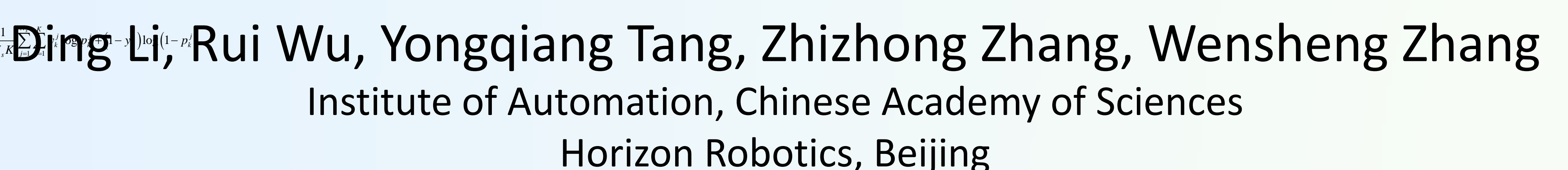

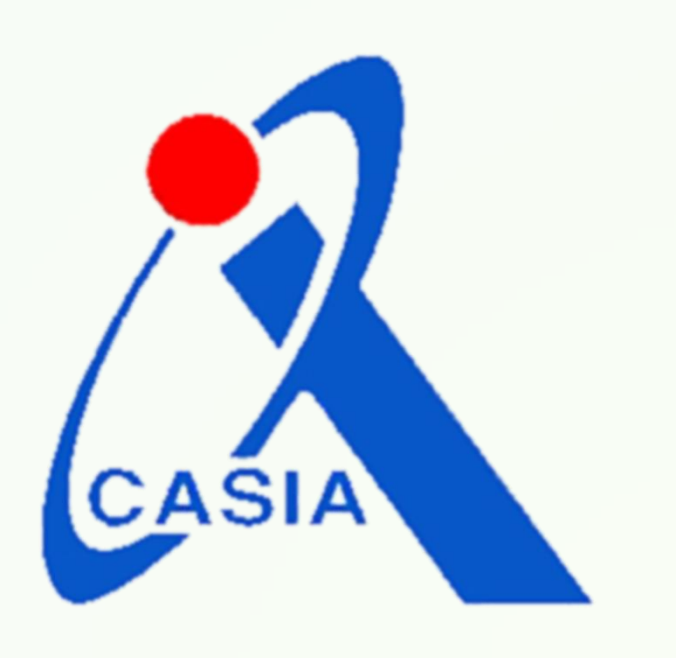

**Pseudo label generation**:

#### Problem Definition & Basic Representations

value, which facilitates the construction of the multiscale 2D map. In e spato-  
temporal feature are extracted by the per-trained 3D CNN model, and then  
passed through a fully-connected layer with 
$$
d_y
$$
 output channels.

\nThe final text feature are extracted as  $f^T \in R^{1 \times d^T}$ , which encodes the input  
text query.

\nMoments Caption:

\nObservating that the only annotation of this task is the text query, we design  
the caption module and make the whole model trainable.

\nMoments **Capbin**

\n
$$
\frac{w_i}{\text{downer}}
$$

\n
$$
\frac{w_i}{\text{downer}}
$$

\n
$$
\frac{w_i}{\text{downer}}
$$

\nIt is shown that the whole model trainable.

\nMoments Evaluation:

\nNow 
$$
\frac{w_i}{\text{downer}}
$$

\nThe **caption**

\nThe **caption**

\nMoments **Evaluation**

\nThe **caption**

\nWoments **Evaluation**

\nThe **caption**

\nWoments **Evaluation**

\nThe **caption**

\nThe **caption**

\nWoments **Evaluation**

\nThe **caption**

\nWoments **Evaluation**

\nWoments **Evaluation**

\nThe **caption**

\nWoments **Evaluation**

\nThe **caption**

\nWoments **Evaluation**

\nThe **caption**

\nWoments **Evaluation**

\nWoments **Evaluation**

\nWoments **Evaluation**

\nWoments **Evaluation**

\nWoments **Evaluation**

\nWoments **Evaluation**

\nWoments **Euclidean**

\nWoments **Euclidean**

\nWoments **Euclidean**

\nWoments **Euclidean**

\nWoments **Euclidean**

\nWoments **Euclidean**

\nWoments **Euclidean**

\nWoments **Euclidean**

\nWoments **Euclidean**

\nWoments **Euclidean**

clips. Further more, we extract the deep 3D CNN feature of each clip as mentioned before, denoted as  $\{f^s\}_{s=1}^{N_f,N_s}$ . To get a more compact representation, channels. For the i-th video segment sampled in j-th scale, the final 3D feature is  $f^s \in R^{d^v}$ , where  $d_v$  is the feature dimension. The video feature of moment candidate is:  $(f_x^{\circ}, f_{x+1}^{\circ}, \cdots, f_{y}^{\circ}), \quad \text{if } 0 < x \leq$  $F_{x,y}^j = \left\{\begin{array}{c} \ldots \ldots \ldots \end{array}\right\}$ *else*  $=\begin{cases} \frac{\ln a}{s} \text{poly}(f_x, f_{x+1}, \ldots, f) \end{cases}$  $\left[0^{\circ}\right],$  $i \int_{i-1}$  $\{f^3\}_{3,4,3,4}^{\prime\prime}$ . To get a 1  $,Ns$ T frames<br>
r j-th sar<br>
ed to  $V =$ <br>  $e_{j}$  deep<br>  $e_{j}$ , To  $e_{j}$ <br>
igh a ful<br>
t sars of *T* frames. Then, we *r*<br>After j-th sampling, we go<br>iverted to  $V = \{S_i^j\}_{i=1, j=1}^{N_j, N_s}$ , wh<br>ct the deep 3D CNN feach<br> $f^S\}_{i=1, j=1}^{N_j, N_s}$ . To get a more co<br>hrough a fully-connected *v S d f R* Fracture of each<br> *M*<br> *M* is the final 3 and the final 3 and the final 3 and the final 3 and the final 3 and the final 3 and the final 3 and the final 3 and the final 3 and the final 3 and the final 3 and the final 3 and emporal sampling or<br>gment it into small v<br>*i* e repeatedly sample<br>e get  $N_j$  video clips,<br>where  $S_i^j$  is the sam<br>feature of each cli<br>e compact representa<br>ted layer with  $d_v$  or<br>cale, the final 3D feature of mor<br>video fea *S<sub>i</sub>* is the sampled<br>
e of each clip as<br>
act representation,<br> *J*er with  $d_v$  output<br>
re final 3D feature<br>
reature of moment<br>  $N_j$ <br>  $\{F^j\}_{j=1}^{N_s}$ <br>  $F = \{f^T, \dots, f^T\}_{N_s}$ <br>
Hadamard product,

The multi-scale 2D video feature could be defined as  $F^M = \{F^j\}_{i=1}^N$ . By duplicating text embedding, multi-scale text feature is  $F^T = \{f^T, \dots, f^T\}$ . The final cross-modal multi-scale feature are fused by the Hadamard product, formulated as:  $\left\{ F^{J}\right\} _{j=1}$  . *j*  $=1$  $=\left\{F^{j}\right\}^{N_{s}}$ . *s*  $\left(W^T \cdot F^T \cdot 1^T\right) \odot \left(W^M \cdot F^M\right)\right\|_F$  $\mathcal{C}$ *ro* **F**  $\left\| \begin{pmatrix} V & I & I \end{pmatrix} \cup \begin{pmatrix} V & I \end{pmatrix} \right\|_F$ 

## $L_{rg-bce} = \frac{1}{N_s K} \sum_{j=1}^{N} \sum_{k=1}^{N} y_k^j \log p_k^j + (1 - y_k^j) \log (1 - p_k^j)$

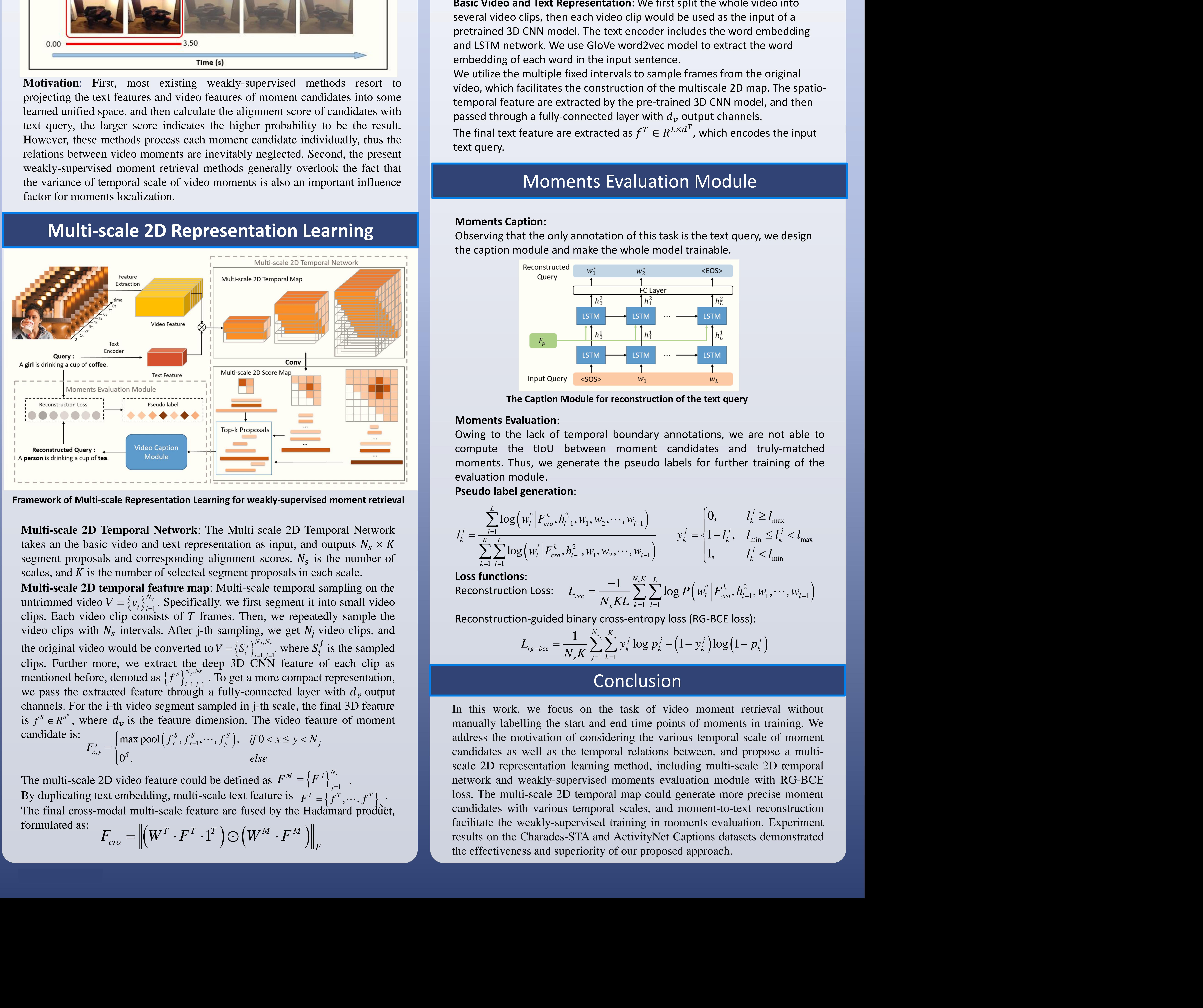

**The Caption Module for reconstruction of the text query**

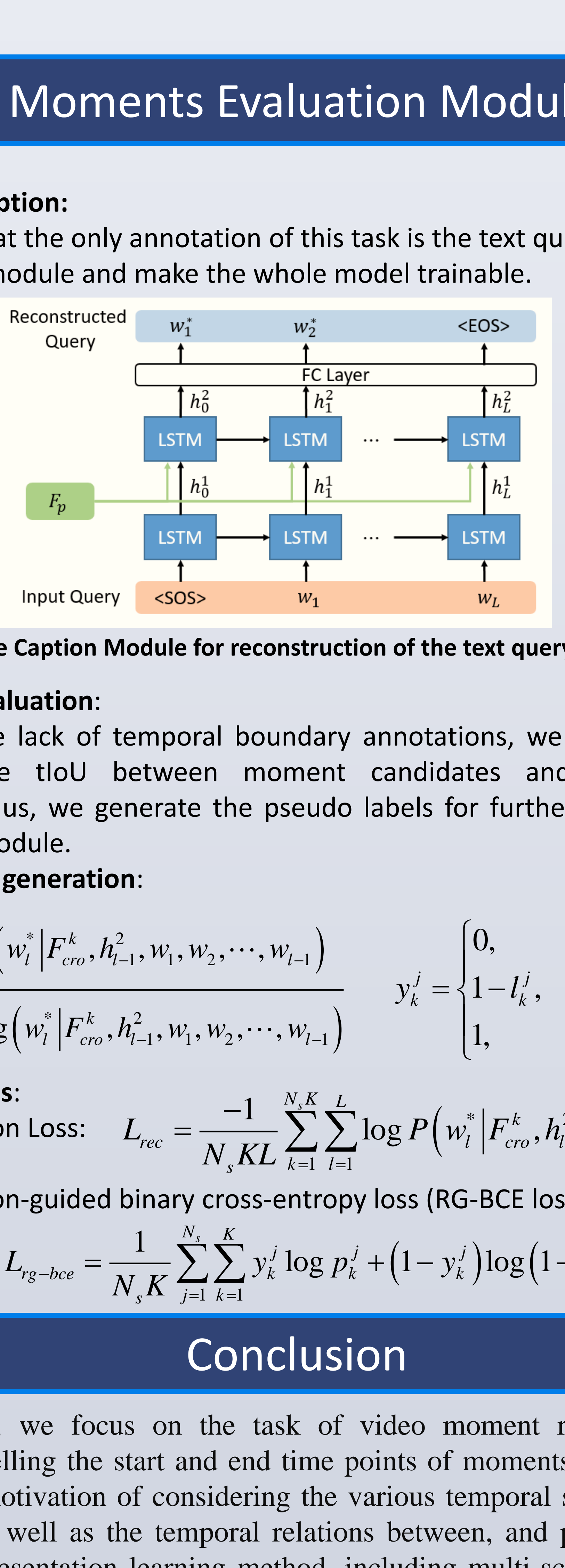